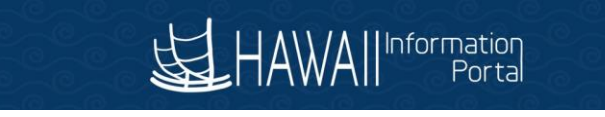

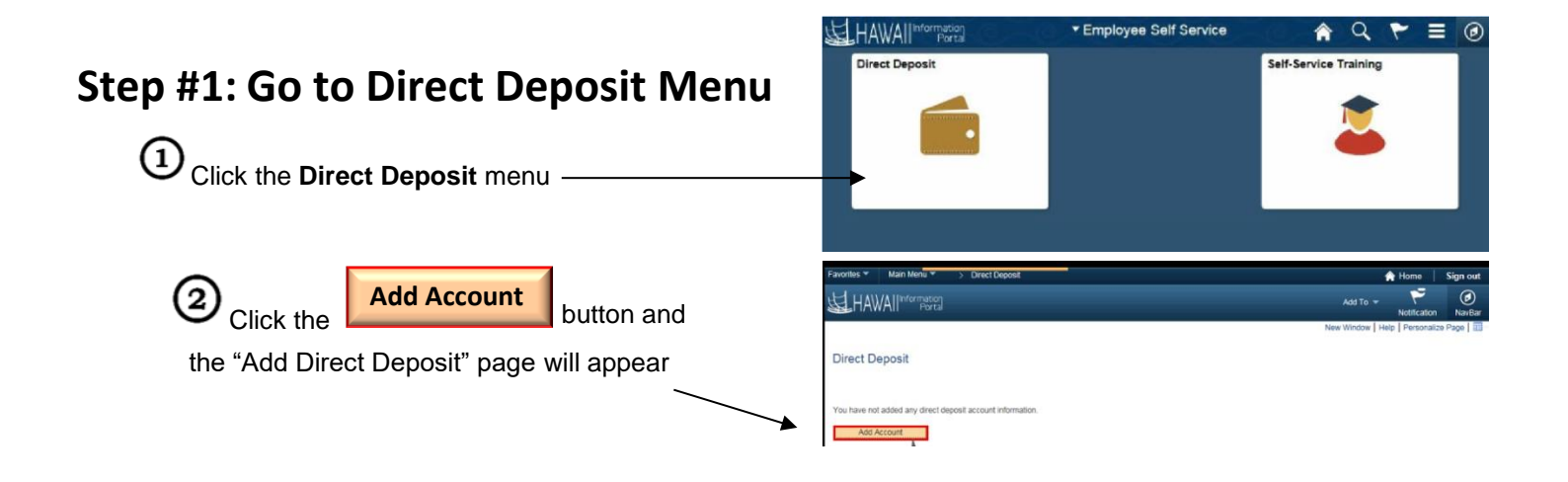

## **Step #2: On "Add Direct Deposit" Page Enter Your Information**

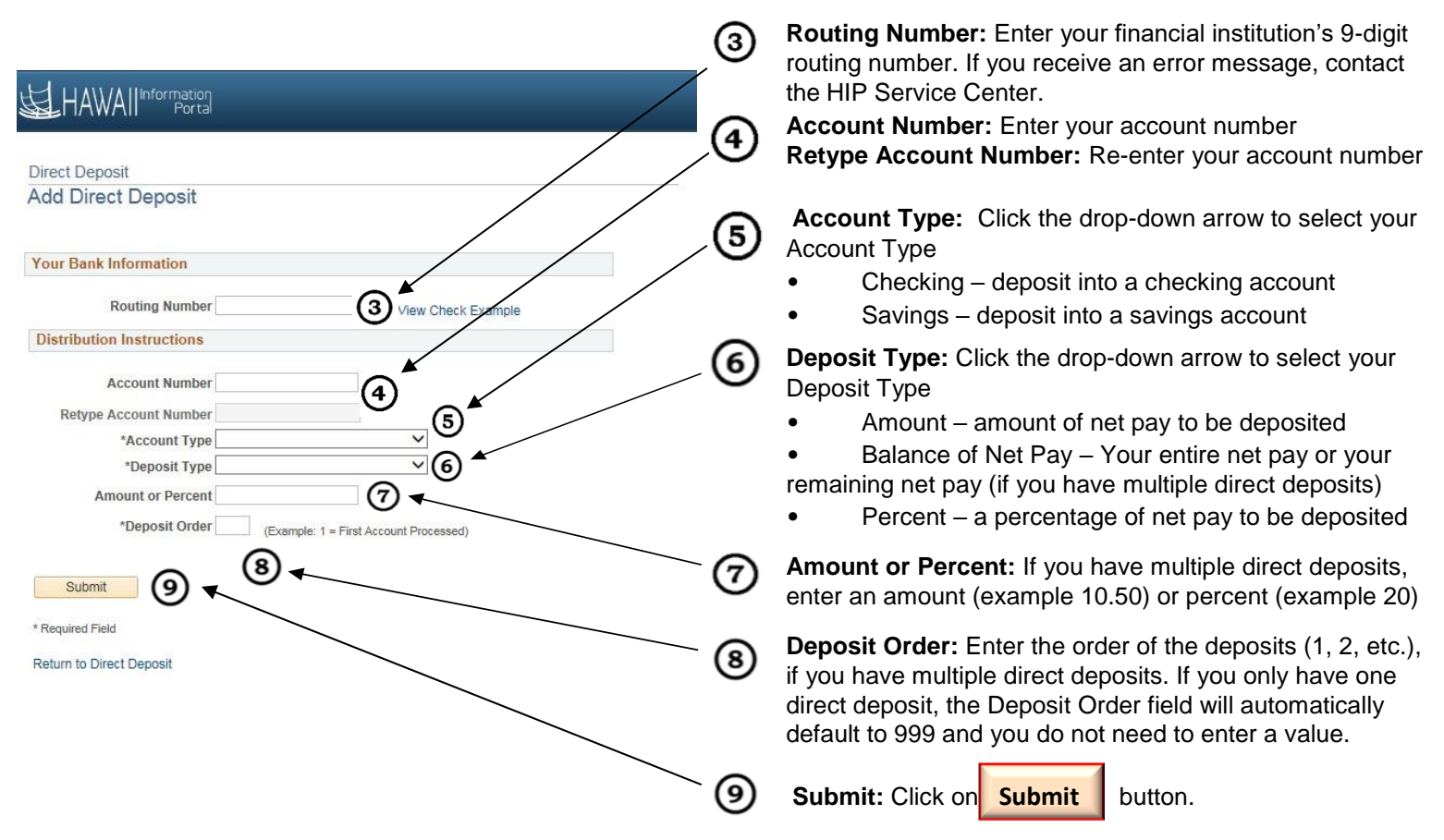